#### An Overview of the DiRAC Benchmark Suite

#### <span id="page-0-0"></span>Richard Rollins, Sidharth Kashyap, Angus Lepper, Peter Boyle

DiRAC / University of Edinburgh

September 8, 2016

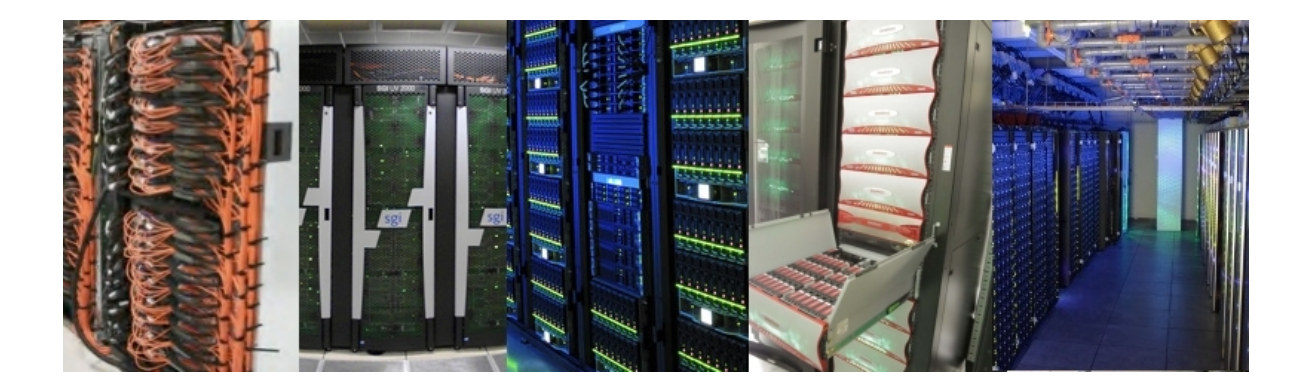

A cross–section of particle and astrophysics research software to guide purchasing for the next generation of DiRAC systems.

Breakdown Across Three Services:

- Extreme–Scaling: Grid, QPhiX, MILCmk
- Memory–Intensive: Gadget3-Eagle, Swift, CloverLeaf3D
- Data–Intensive: IOR, Walls

Research Goals:

- Expose hardware–dependent performance of research software
- Realise opportunities for code optimisation

#### m DiRAC-benchmarks/DiRAC3-testsuite

# Solving PDEs on Structured Grids

Used in many DiRAC projects spanning a range of different domains:

- Lattice QCD (Grid, MILC, QPhiX)
- Magnetohydrodynamics (CloverLeaf3D, Lare3D)
- Cosmological phase transitions (Walls)

Derivatives discretised on a structured grid e.g:  $\nabla^2 \phi_{ij}^n = \phi_{i+1j}^n + \phi_{i-1j}^n + \phi_{ij+1}^n + \phi_{ij}^n$  $\lim_{i,j-1} - 4\phi_{ij}^{n}$ ij

Distribute grid over MPI for parallelism

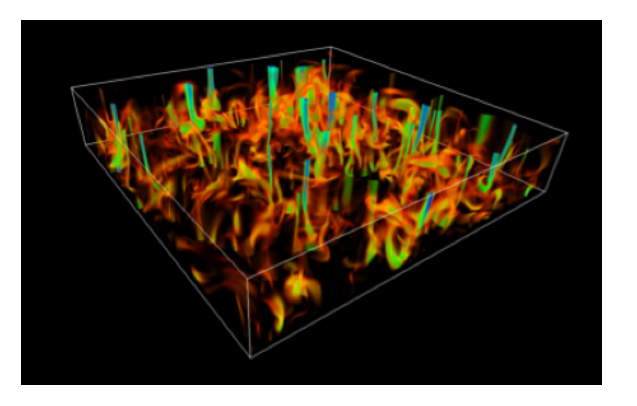

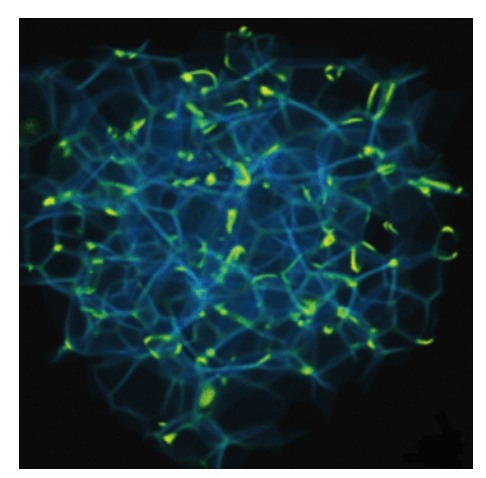

R.P. Rollins (DiRA[C / UoE\)](#page-0-0) The DiRAC-3 Benchmark Suite September 8, 2016 3

# WALLS: Adding MPI to an OpenMP Code

- OpenMP only code run on COSMOS SGI UV2000 using shared memory to achieve massive parallelism
- Add MPI to halo exchange routine to achieve portability to distributed–memory systems without loosing performance.

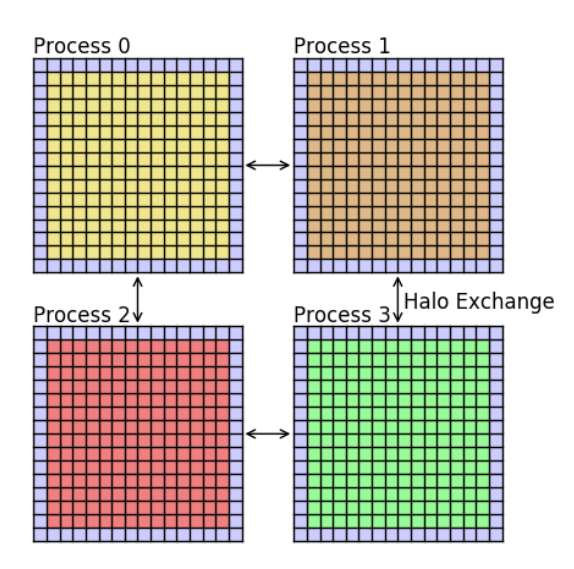

```
int jj, left, right, stat, err;
double send left [ysize], send_right [ysize];
double recv_left [ysize], recv_right [ysize];
// Copy halo data to send buffers
for (j \neq j = 0; j \leq y \leq z e; j \neq j++)
\{ \text{ send-left}[j] \} = \text{phi}[1][j] + 1];send\_right[j] = phi[xsize][ji] + 1;// Send and receive data left and right
MPI_Cartcoords (Cart_Comm, 0, 1, & left, & right);MPI_Sendrecv (send_right, ysize, MPI_DOUBLE,
```
right, rank, recv\_left, ysize, MPLDOUBLE,

MPI\_Sendrecv(send\_left, ysize, MPI\_DOUBLE, left, rank, recv\_right, ysize, MPI\_DOUBLE,

 $left$ , rank, Cart\_Comm, stat,  $err$ );

 $right, rank, Cart\_Comm, stat, err);$  $// Copy received data to halo cells$ for ( $j \neq j$ );  $j \leq y$  size;  $j \neq j$ ++)  $\{ \phi \in \text{phi} \mid [0] | j j + 1] \right$  = recv\_left  $[j j]$ ; phi  $[x \text{ size } + 1]$   $[i + 1] = \text{recv}$ -right  $[i]$  ; }

### Cache Blocking Optimization

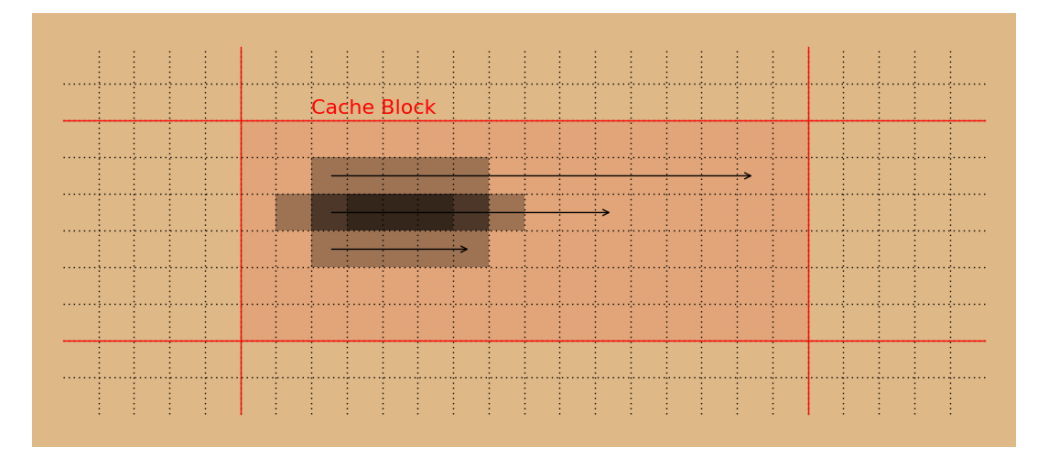

 $//$  New loops: Iterate over cache blocks  $for (bi=0; bi$  $for (bj=0; bj < jsize; bj = bjsize)$  {

// Modified loops: Iterate over elements  $#$ pragma omp for  $for (i=bi; i<$ MIN( $bi+bisize, isize); i++)$  {  $for (i=b; j\le MIN(bj+bjsize, jsize); j++)$ 

// Unchanged : Loop Body  $Lphi [i][j] = -4.0*phi [i][j]$  $+$  phi  $[i+1][j]$  + phi  $[i][j+1]$  $+ \text{ phi} [\text{i} -1][\text{j}] + \text{ phi} [\text{i} | \text{j} -1];$ }}}

## WALLS: Cache Blocking Performance

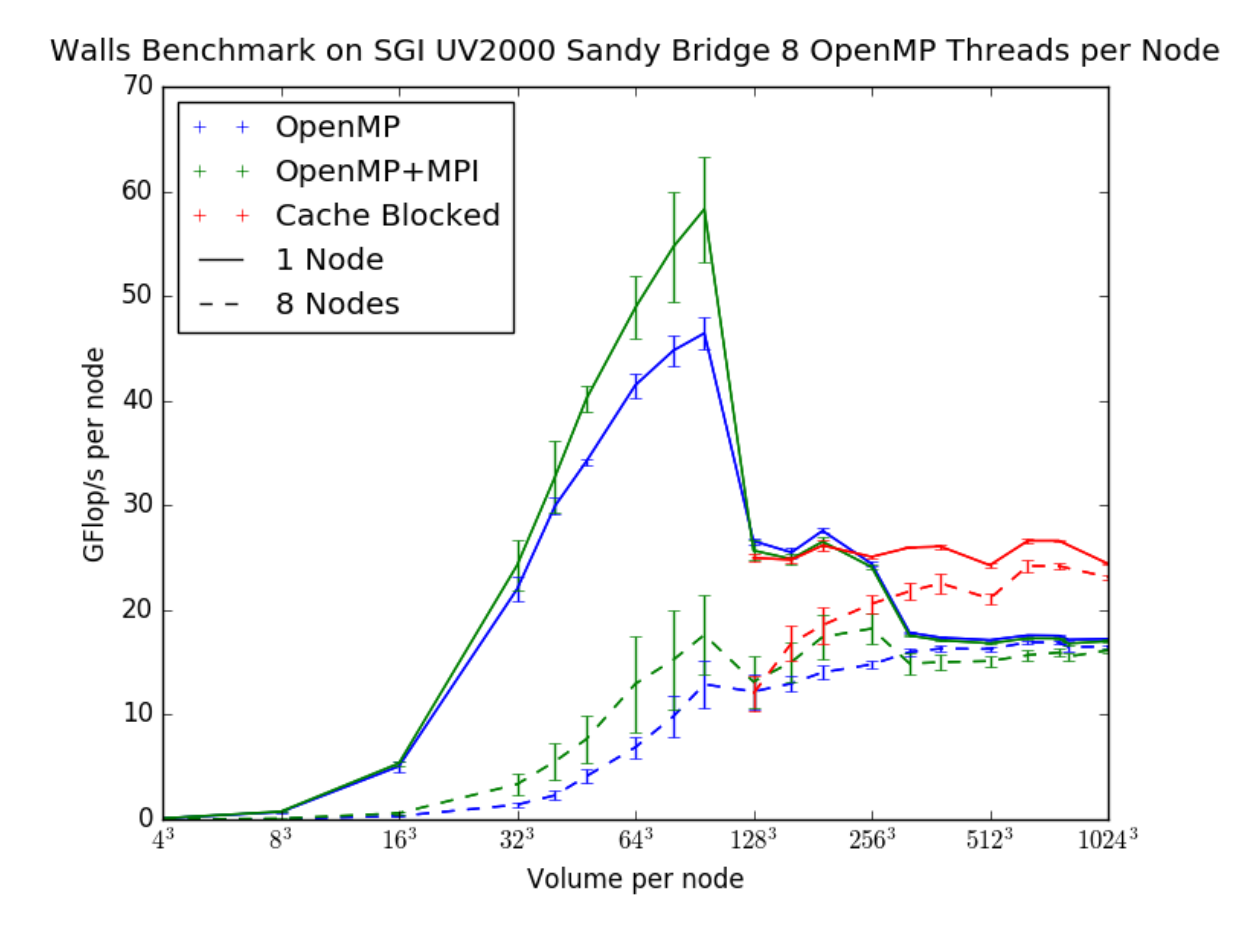

- An MPI only Lagrangian–remap code for solving the equations of magnetohydrodynamics e.g. Solar Physics.
- Follow optimisations in CloverLeaf3D benchmark to add OpenMP parallelism and cache blocking.
- Many more stencils than Walls, predominant kernels are the Lagrangian stepping and remapping.
- Auto tune a single cache block size for the given memory hierarchy leading to 15% speedup for single– and multi–node runs on COSMA

## IOR Parallel File System Benchmark

Read/write performance to disc for varied configurations:

- HDF5, NetCDF, MPI–IO, Posix–IO
- Single shared file vs Multiple files
- File size, transfer size, striping ...  $\bullet$
- Tested on GPFS and Lustre file systems on DiRAC and Archer

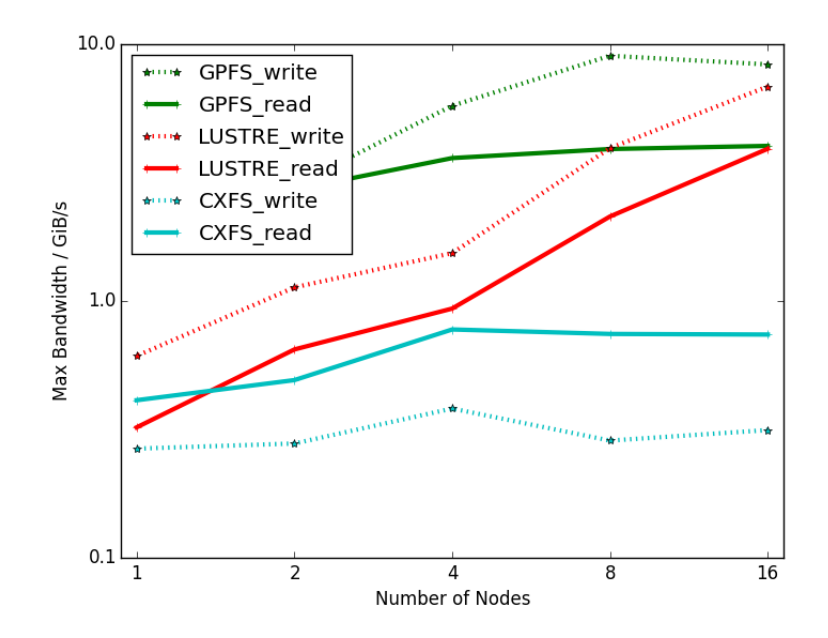

R.P. Rollins (DiRA[C / UoE\)](#page-0-0) The DiRAC-3 Benchmark Suite September 8, 2016 8 / 11

## GADGET: Astrophysical SPH using Octrees

- Most time spent calculating  $|r_1 r_2| < h$  for tree walk
- Single list of all particles hydrodynamic routines slowed processing dark matter particles
- Domain decomposition leads to severe load imbalance

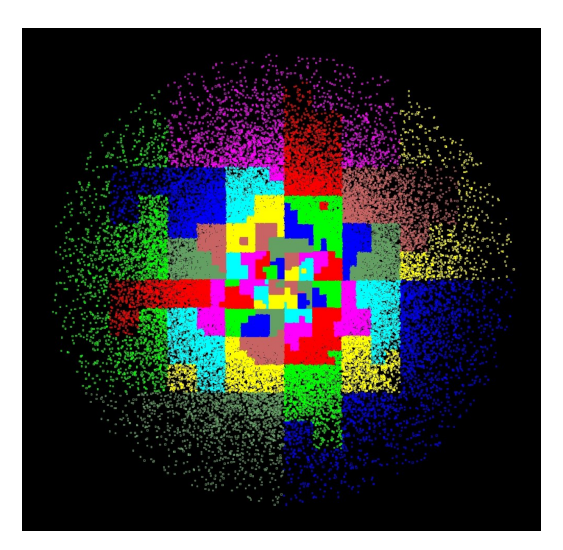

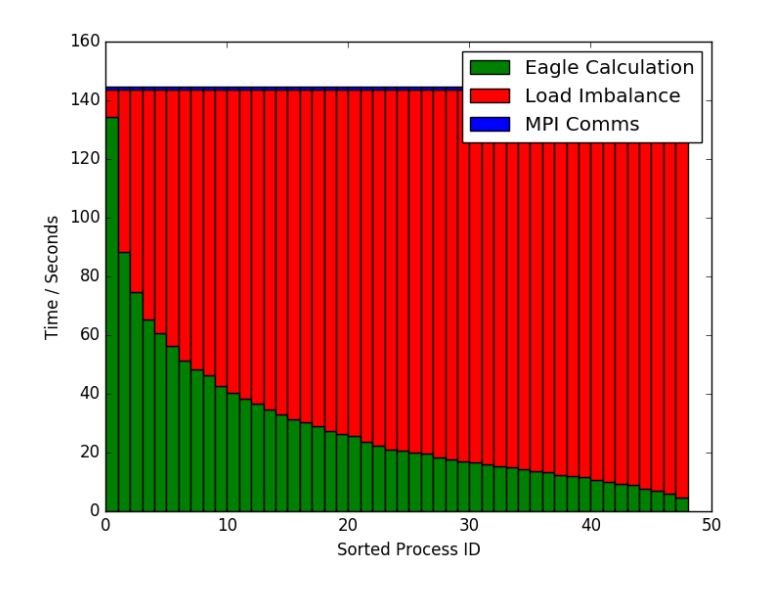

#### SWIFT: Vectorization  $\sim$   $\sim$   $\sim$   $\sim$   $\sim$   $\sim$   $\sim$   $\sim$

Most time spent calculating  $|r_1 - r_2| < h$  for nearest neighbours

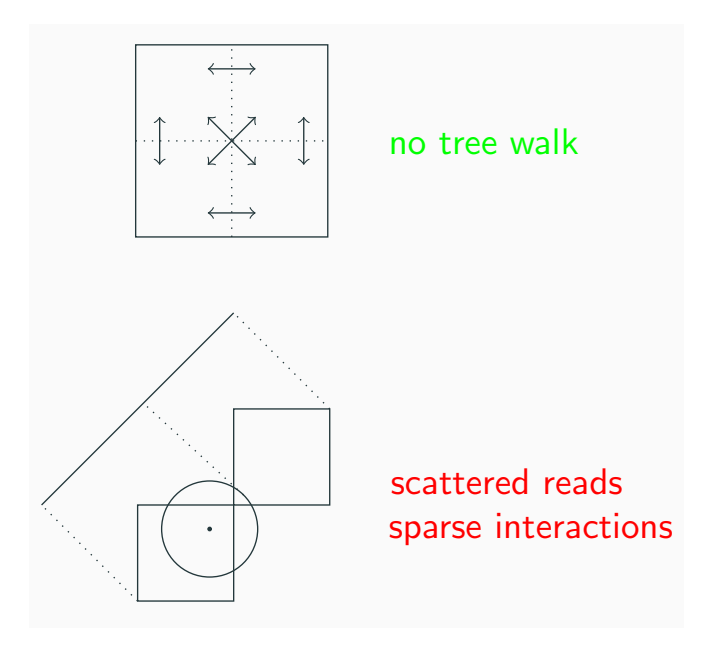

- Compared auto–vectorization and vector intrinsics
- Conversion from Array–of–Structures to Structure–of–Arrays
- $\overline{a}$ "Cache" particle positions in packed arrays for 3.5× speedup at the cost of a  $2\times$ memory footprint overhead or  $2\times$  speedup with no memory overhead.

See James Willis' Poster "Swift – Vectorisation"

#### Conclusions

- DiRAC–3 hardware to be selected based on the well understood performance of real research software
- <span id="page-10-0"></span>• Modest efforts optimising and re–engineering existing code for specific hardware can yield fantastic performance gains

#### $\Omega$  DiRAC-benchmarks/DiRAC3-testsuite

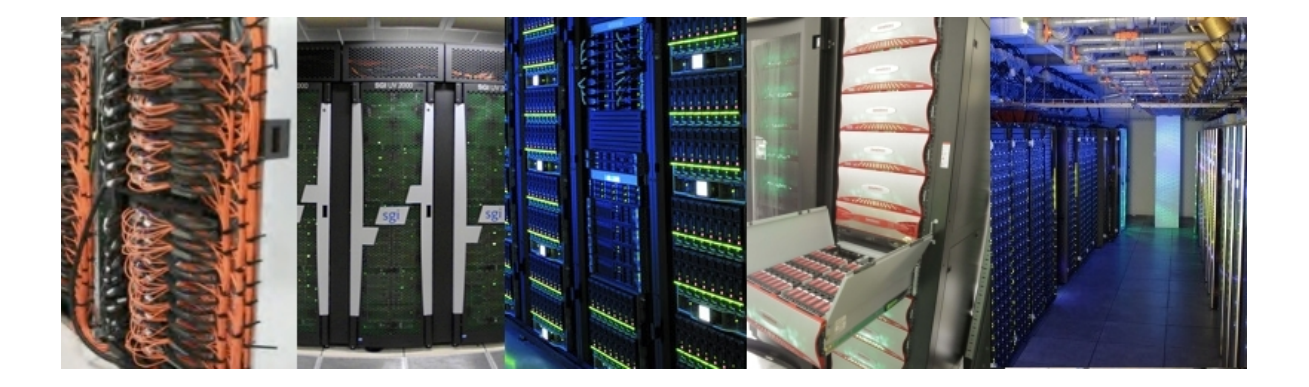